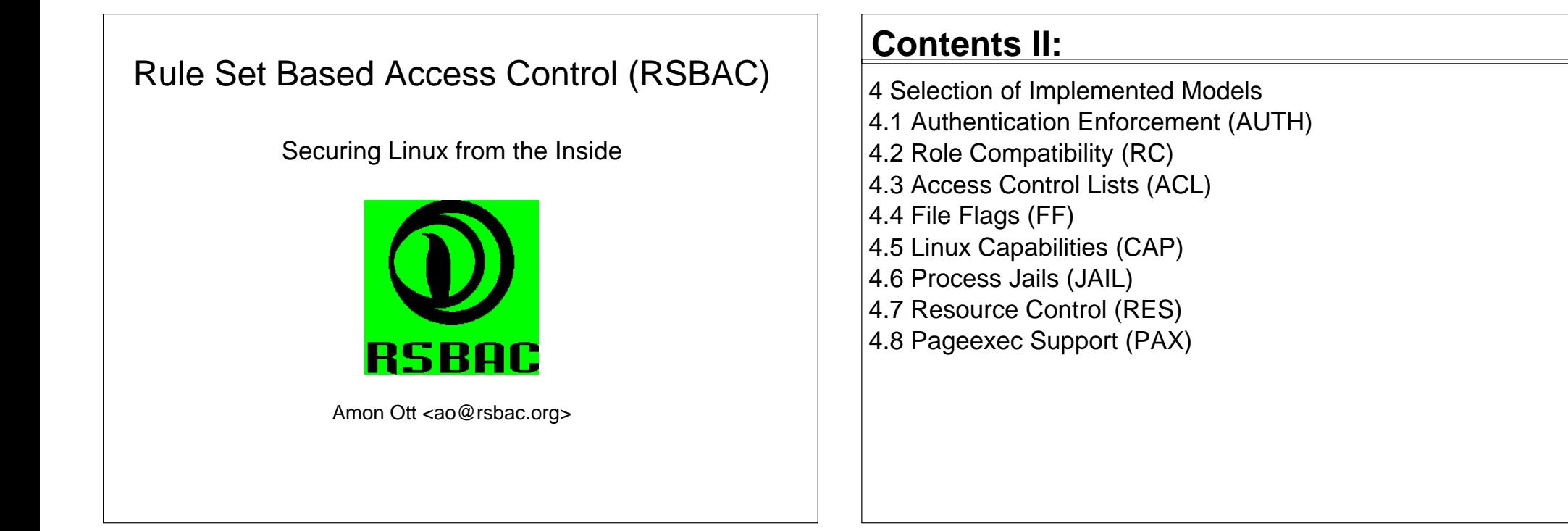

#### **Contents:**

1 Introduction

1.1 History

1.2 Motivation

2 Overview of RSBAC

3 Architecture and Implementation of the Framework

3.1 Subjects and Objects

3.2 List of Requests with Targets

3.3 Architectural Diagram

3.4 Module Registration (REG)

3.5 Network Templates

#### **Contents III:**

 5 Installation 5.1 Linux Kernel 5.2 Administration tools5.3 First Boot

 6 Administration 6.1 Command Line Tools6.2 Menues

 7 Usage Areas 7.1 Workstations7.2 Servers

#### **Contents IV:**

8 Practical Experience

8.1 Running Systems

8.2 Stability

8.3 Performance

9 Online Ressources

10 Outlook

# **1.1 Introduction: History**

- RSBAC Project started as Master Thesis in November 1996
- First public RSBAC version 0.9 for Linux kernel 2.0.30 on January, 9, 1998
- Current stable release 1.2.3 for kernels 2.4.26-27 and 2.6.6-8
- 1.2.4 with many changes (see Outlook)

### **1 Introduction**

1.1 History

1.2 Motivation

1.3 Design Goals

# **1.2 Introduction: Motivation**

- Classic Linux/Unix Access Control is insecure■Small Granularity
- ■Discrete Control
- ► Trusted user?
- Malware: Invitation to Trojans and Viruses

#### ■Superuser root

- ► Full Access
- Too often needed Too many exploits (root kits, kernel module attacks etc.)
- Better models for other administration goals
- Flexible Model selection and combination
- Good portability.

### **2 Overview of RSBAC**

- Free Open Source (GPL) Linux kernel security extension
- Independent of governments and big companies
- Several well-known and new security models, e.g. MAC, ACL and RC
- Control over individual user and program network accesses
- Any combination of models possible
- Easily extensible: write your own model for runtime registration.

## **2 Overview of RSBAC III**

- Access Control Framework for current Linux Kernels
- Based on Generalized Framework for Access Control (GFAC) by Abrams and LaPadula
- Flexible structureSeparation between enforcement (AEF), decision (ADF) and access<br>control information (ACI)
	- Only AEF and part of ACI system dependent Almost any type of model supportable ■ Model independent -> meta policy Runtime Module Registration (REG)

## **2 Overview of RSBAC II**

- Support for current 2.4 and 2.6 kernels
- Stable for production use since March 2000
- Several publications (see Homepage)
- Linux distributions with RSBAC: Adamantix and Gentoo Hardened
- Debian kernel patch package, Sniffix Live CD System, Simple Live-CD
- Outdated Linux distributions with RSBAC: ALTLinux Castle and Kaladix.

# **2 Overview of RSBAC IV**

• Powerful logging system Request and decision basedUser based Program basedObject based.

# **3 Architecture and Implementation of the Framework**

- 3.1 Subjects and Objects
- 3.2 List of Requests with Targets
- 3.3 Architectural Diagram
- 3.4 Module Registration (REG)
- 3.5 Network Templates

# **3.2 Architecture: List of Requests**

#### Requests:

Abstraction of what a subject wants to do with an object

46 Request Types:

 **R\_ADD\_TO\_KERNEL:** NONE **R\_ALTER:** IPC  **R\_APPEND\_OPEN:** FILE, FIFO, DEV, IPC  **R\_CHANGE\_GROUP:** FILE, DIR, FIFO, SYMLINK, IPC, PROCESS, NONE  **R\_CHANGE\_OWNER:** FILE, DIR, FIFO, SYMLINK, IPC, PROCESS, NONE **R\_CHANGE\_DAC\_EFF\_OWNER:** PROCESS  **R\_CHANGE\_DAC\_FS\_OWNER:** PROCESS **R\_CHDIR:** DIR  **R\_CLONE:** PROCESS **R\_CLOSE:** FILE, DIR, FIFO, DEV, IPC, NETOBJ

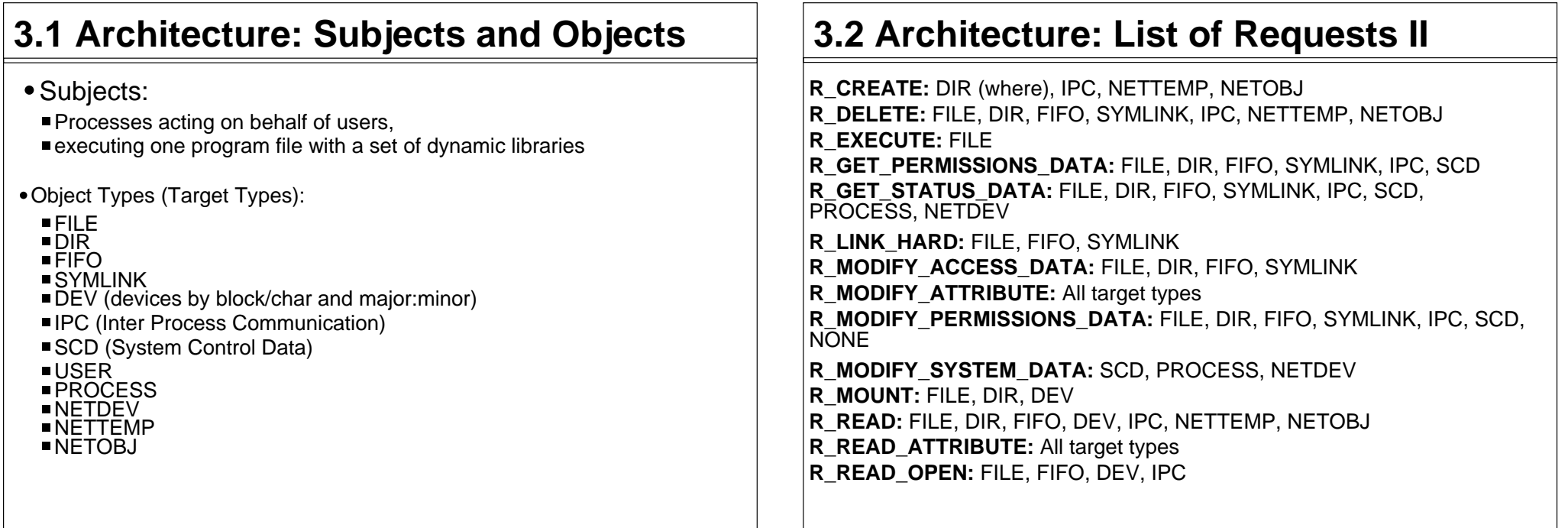

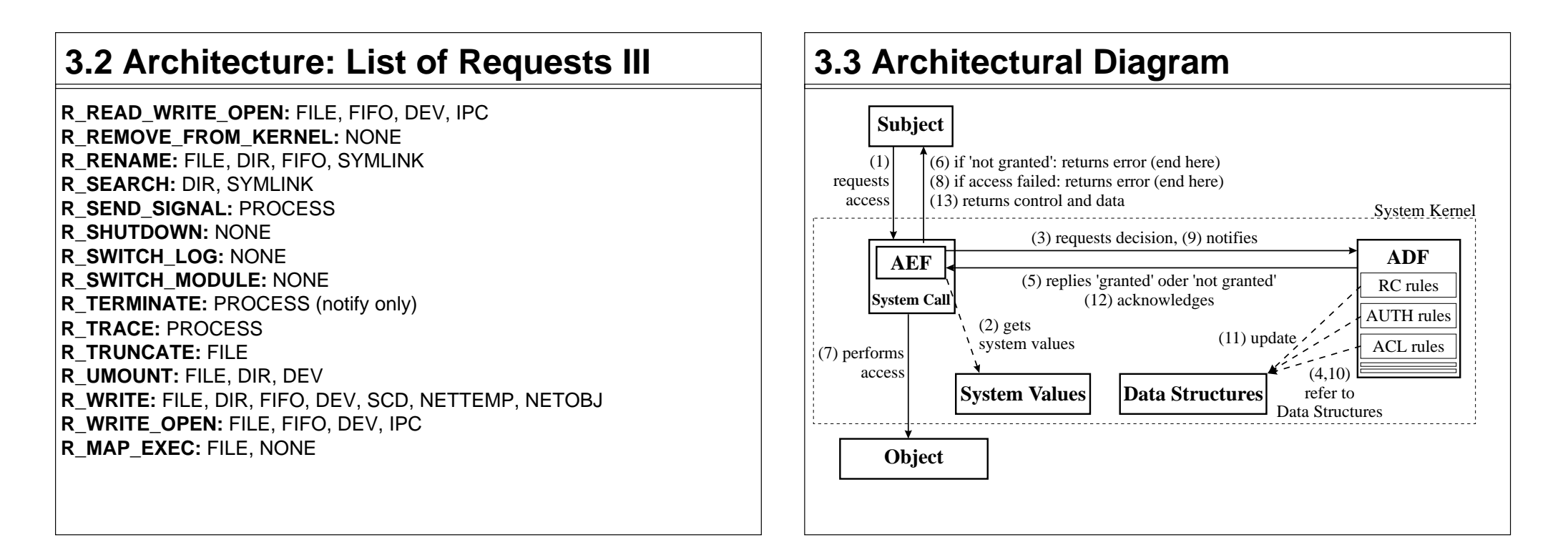

#### **3.2 Architecture: List of Requests IV**

**R\_BIND: NETDEV, NETOBJ R\_CONNECT: NETOBJ R\_LISTEN: NETOBJ R\_ACCEPT:** NETOBJ**R\_SEND: NETOBJ R\_RECEIVE:** NETOBJ

#### **3.4 Module Registration (REG)**

- Runtime registration of decision functions (Rule Sets) and system calls
- Model implementation e.g. as kernel module
- Add or remove models, syscalls or generic (persistent) lists in a running system
- Easy control of module removal by the module itself
- Sample modules provided.

#### **3.5 Network Templates**Description of network endpoints■Ordering Number Name (for human use only) Address family (UNIX, INET, IPX, ...) Address (E.g. 192.168.10.0 or "/dev/log")Valid length (e.g. 24 Bits or 8 Byte) Type (ANY, STREAM, DGRAM, ...)■ Protocol (ICMP, TCP, UDP, ...) Local network device (E.g. eth0) Min and max port (E.g 1024-65535)Attribute values attached to templates Persistent default values for NETOBJ attributesMatched from lowest to highest template ordering number Used for local and remote endpoint, depending on request type. **4 Selection of Implemented Models** 4.1 Authentication Enforcement (AUTH) 4.2 Role Compatibility (RC) 4.3 Access Control Lists (ACL) 4.4 File Flags (FF) 4.5 Linux Capabilities (CAP) 4.6 Process Jails (JAIL) 4.7 Resource Control (RES)4.8 Pageexec Support (PAX)

# **3.5 Network Templates II: Examples**

- Only apache may bind to port 80 at eth0
- Proxy may only connect to external addresses, not LAN
- Proxy may only accept connections from internal addresses
- Local users may only connect to mail and proxy server
- Local users (including root) may only use network families UNIX and INET.

# **4.1 Models: Authentication (AUTH)**

- Restriction of CHANGE OWNER with target PROCESS (setuid)
- CHANGE\_OWNER capabilities (inherited from file to process): sets of reachable user IDs
- auth\_may\_setuid and auth\_may\_set\_cap
- Daemon based authentication enforcable: Process authenticates against daemon Daemon sets capability for auth'd user at process**Process calls setuid.**

## **4.1 Models: AUTH II**

- Limited lifetime of all AUTH capabilities
- New in 1.2.2: Capabilities for effective and fs uids
- New in 1.2.3: AUTH learning mode.

# **4.2 Models: Role Compatibility (RC) II**

- Separation of Administration Duties
- ■Admin Roles
- Assign Roles
- Additional access rights: Admin, Assign, Access Control, Supervisor
- Lifetime limits for all compatibility settings.

# **4.2 Models: Role Compatibility (RC)**

- Role and type based model:
	- User default role
	- Process current role
	- ■Object type

#### Compatibility of roles

 with object types (access rights in RSBAC framework granularity)with other roles (change role actively)

Forced and Initial Roles for program files.

# **4.3 Models: Access Control Lists (ACL)**

- What subject may access which object with which requests
- Subjects:
	- RC roles (!)  $\blacksquare$ Users ACL Groups
- ACL Groups of users:
	- All users can have individual groups ■ Private and global groups
- Inheritance with masks (similar to Netware 3.xx)
- Default ACLs on top of hierarchy.

### **4.3 Models: Access Control Lists II**

- Special Rights for administration:
	- Access Control
	- Forward
	- Supervisor
- Lifetime limits for all ACL entries and group memberships
- New in 1.2.3: ACL learning mode.

# **4.4 Models: File Flags (FF)**

- Inheritable FILE, DIR, FIFO and SYMLINK attributes
- Valid for all users
- e.g. read-only, no-execute, secure-delete, append-only.

# **4.5 Models: Linux Capabilities (CAP)**

- Minimum and maximum capability sets for users and programs
- Applied at CHANGE\_OWNER on processes (setuid) and EXECUTE
- Precedence of Minimum over Maximum Sets
- Precedence of Program over User Sets
- Limit rights of root programs or extend rights of normal user programsE.g. limit mail server to never change network settings.

# **4.6 Models: Process Jails (JAIL)**

- Preconfigured process encapsulation
- Sealed chroot jails
- No contact to processes outside the jail
- Many further restictions, some optional
- Specially limits administration and network accesses.

# **4.7 Models: Resource Control (RES)**

- Minimum and maximum resource limits for users and programs
- Applied at CHANGE\_OWNER on process (setuid) and EXECUTE
- Precedence of Minimum over Maximum Sets
- Precedence of Program over User Sets
- Only management of existing Linux process attributes
- Max. file size, number of processes, memory usage, etc.

#### **5 Installation under Linux**

 5.1 Linux Kernel 5.2 Administration tools5.3 First Boot

# **4.8 Models: Pageexec (PAX)**

- Management of process attributes for PaX kernel security extension
- PaX protects from common attack types against buggy programs
- Special protection against inserted program code
- More info: pax.grsecurity.net.

## **5 Installation for Linux**

Linux Kernel (pre-patched)

 Extract kernel source tar archive Configure, touch Makefile, compile and installRSBAC normal and maint kernels / Soft Mode

- Linux Kernel (patch yourself)
	- Extract RSBAC tar archive in kernel dirPatch kernel (with patch-x.y.z-va.b.c.gz)
	- ■Apply bugfixes
	- Configure, touch Makefile, compile and installRSBAC normal and maint kernels / Soft Mode
- Administration tools
	- Extract tar archive
	- ./configure && make && make install

#### **5 Installation for Linux II**

#### First Boot

- Kernel parameter rsbac\_auth\_enable\_login
- Add user 400 (Security Officer etc.)
- Adjust AUTH capabilities for failed services or use AUTH learning mode.

# **6 Administration**

 6.1 Command Line Tools6.2 Menues

# **6.1 Administration: Command Line**

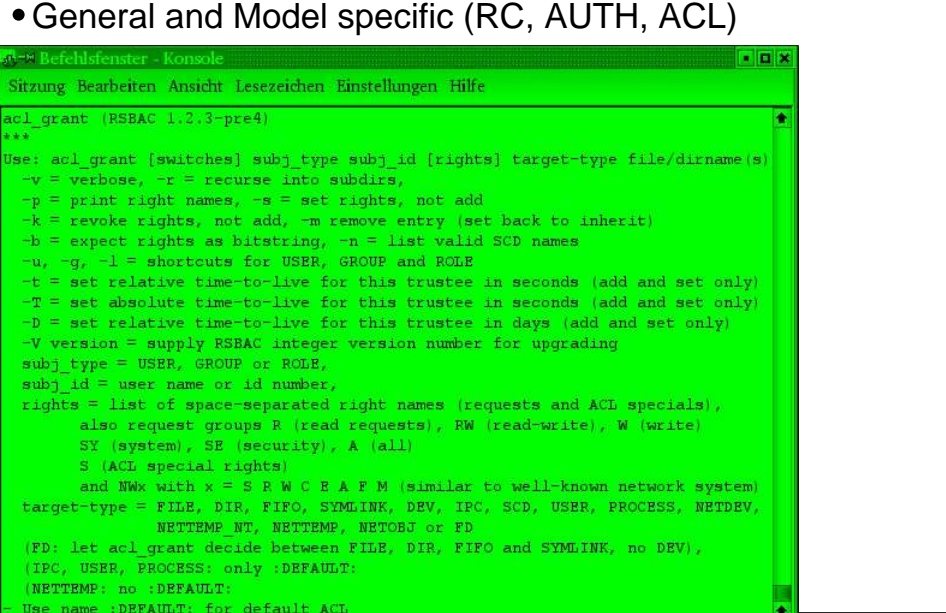

# **6.2 Administration: Menues**

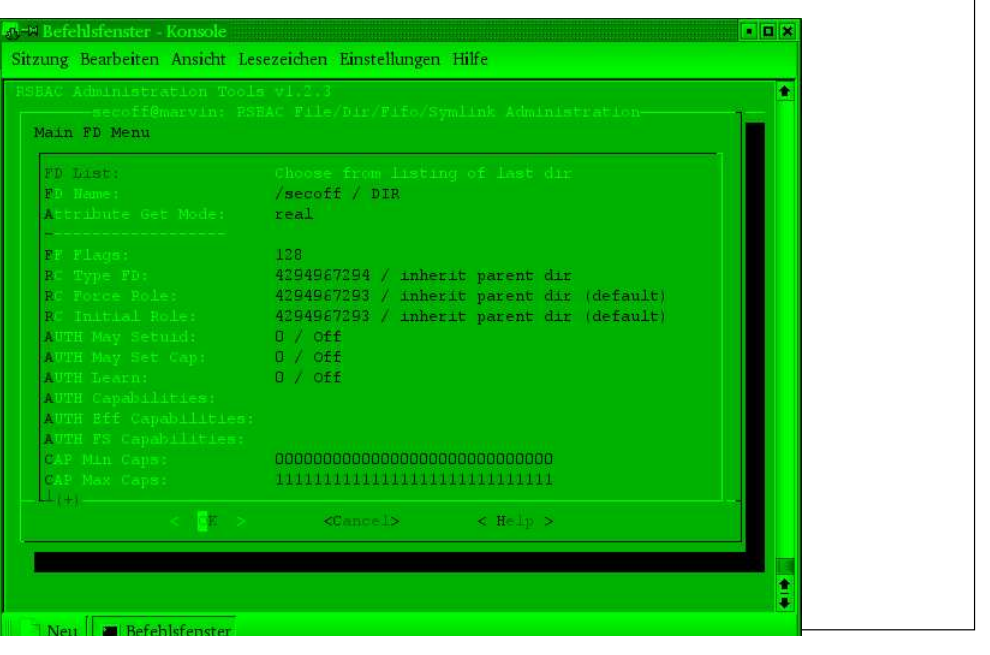

#### **7 Areas of use** 7.1 Workstations 7.2 Server systems **7.2 Areas of use: Server Systems**Encapsulation of servicesNeed-to-Know principleMalware protectionFirewalls DNS, Proxies, etc. Advanced Protection of base system(Virtual) Webservers Apache, Zope etc. Separation of domains Protection of critical data■Encapsulation of CGIs.

#### **7.1 Areas of use: Workstations**

- Protection against unwanted configuration changes
- Malware protection
- Reduced administration work.

# **7.2 Areas of use: Server Systems II**

- (Virtual) mail servers
	- sendmail, postfix, qmail, POP3, IMAP, Mailing Lists etc.■ Separation of mail areas
- File servers
	- Samba, Coda, etc.Separation of organizational areas
- Application servers
	- Separation between user accounts■ Protection against user attacks
- Other servers.

### **8 Practical Experience**

8.1 Running Systems

- 8.2 Stability
- 8.3 Performance

# **8.2 Practical Experience: Stability**

- More than four years of very high stability
- SMP systems more than three years of high stability
- Few people reported problems with v1.2.3 on 2.6 kernels

## **8.1 Experience: Running Systems**

Linux distributions Adamantix and Gentoo Hardened with RSBAC

- m-privacy TightGate-Pro
	- Extensive use of RSBAC
	- Application server system for secure Internet access
	- Strong encapsulation of all network services and users
	- Uses most of the models mentioned
- Many other stable production systems worldwide.

# **8.3 Practical Experience: Performance**

- Performance influences
- Number and dynamic change of attribute objects■ Number and type of decision modules
- **Logging**
- Benchmarks
	- Celeron 333 system, 2.4.19 kernel, RSBAC 1.2.1
	- ■Three Linux kernel compile runs each
	- Runtime with framework only: +0.68% (Kernel +11.33%)
	- Runtime with RC, AUTH, network, logging enabled: +2.30% (kernel<br>+43.02%)
	- Runtime with REG, FF, RC, AUTH, ACL, CAP, network (def. config): +4.21% (kernel +82.47%).

#### **9 Online Ressources**

- RSBAC Homepage: http://www.rsbac.org
- Mailing List
	- Requests: rsbac-request@rsbac.org ■ Mails: rsbac@rsbac.org Archive available (see contact page)
- Adamantixhttp://www.adamantix.org
- Gentoo Hardened Subproject RSBAC http://hardened.gentoo.org/rsbac

# Rule Set Based Access Control (RSBAC)

#### Securing Linux from the Inside

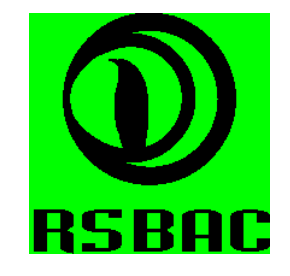

Amon Ott <ao@rsbac.org>

Thank you!

# **10 Outlook for 1.2.4**

- Kernel space user management
- Full passwd/shadow compatible
- Fine grained access control by all modules
- Checking and account logic in kernel only
- PAM and NSS modules for easy usage
- Authentication enforcement: only setuid to authenticated uids
- $\blacksquare$  => Finally taking user control away from ordinary programs
- AUTH daemon for more secure network authentication■ Alternative to kernel based user management
- Improved learning modes
- Many small changes (see online to-do list)

 $•???$